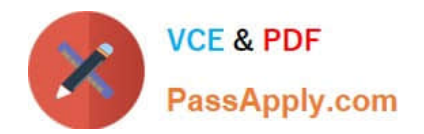

# **1Z0-881Q&As**

Oracle Solaris 10 Security Administrator Certified Expert Exam

## **Pass Oracle 1Z0-881 Exam with 100% Guarantee**

Free Download Real Questions & Answers **PDF** and **VCE** file from:

**https://www.passapply.com/1Z0-881.html**

100% Passing Guarantee 100% Money Back Assurance

Following Questions and Answers are all new published by Oracle Official Exam Center

**C** Instant Download After Purchase

- **83 100% Money Back Guarantee**
- 365 Days Free Update
- 800,000+ Satisfied Customers

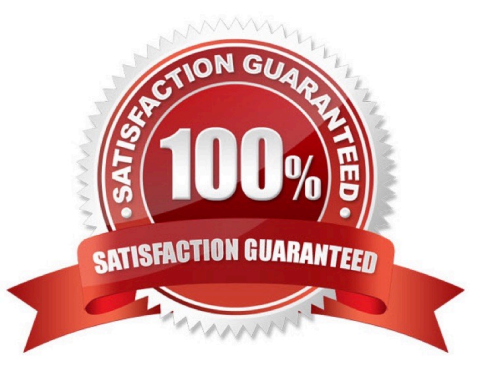

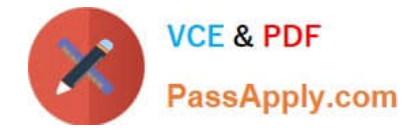

#### **QUESTION 1**

A user needs to be able to mount the file system located on a USB memory stick on a workstation. How can you allow the user to mount and unmount this file system when required?

- A. Give the user write access to /etc/vfstab.
- B. Give the user write access to /etc/mnttab.
- C. Assign the user the sys\_mount privilege for the file system.
- D. Enable and configure the automount daemon (automountd).
- E. Enable and configure the volume management daemon (vold).

Correct Answer: E

#### **QUESTION 2**

To harden a newly installed Solaris OS, an administrator is required to make sure that syslogd is configured to NOT accept messages from the network. Which supported method can be used to configure syslogd like this?

- A. Run svcadm disable -t svc:/network/system-log.
- B. Edit /etc/default/syslogd to set LOG\_FROM\_REMOTE=NO.
- C. Edit /etc/rc2.d/S74syslog to start syslogd with the -t option.
- D. Edit /lib/svc/method/system-log to set LOG\_FROM\_REMOTE=NO.

Correct Answer: B

#### **QUESTION 3**

Click the Exhibit button.

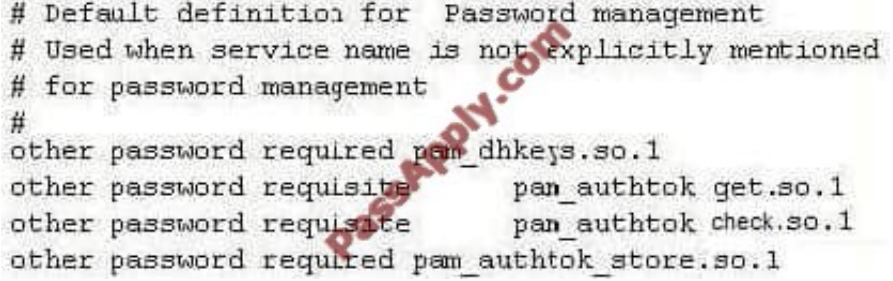

To implement dictionary checks at password-change time, your company has acquired a PAM module that performs these checks. Which two locations would put this module in the PAM stack when you install this module as an additional strength checking measure? (Choose two.)

A. before the line containing pam\_dhkeys.so.1

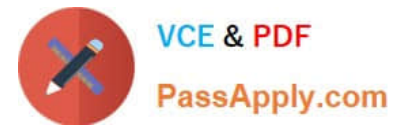

- B. after the line containing pam\_authtok\_check.so.1
- C. after the line containing pam\_authtok\_store.so.1
- D. before the line containing pam\_authtok\_check.so.1
- E. replace the line containing pam\_authtok\_check.so.1

Correct Answer: BD

#### **QUESTION 4**

A web server administrator must configure an Apache 2 web server to start as the user webservd. The web server administrator has been assigned the "Service Operator" rights profile. While attempting to set the SMF service property start/ user, the web server administrator receives the following error message:

\$ /usr/sbin/svccfg -s svc:/network/http:apache2 svc:/network/http:apache2> setprop start/user = astring: webservd Permission Denied.

Why does this error occur?

- A. The Apache 2 web server must be started only as root.
- B. Only the superuser is permitted to change SMF property values.
- C. The administrator needs the solaris.smf.manage authorization.
- D. The start/user property does NOT exist for the Apache 2 service.

Correct Answer: C

#### **QUESTION 5**

Click the Task button.

There are a number of security tasks that a typical security administrator performs when configuring and deploying new servers.

Place the security task next to its description.

Drag and drop question. Drag the items to the proper locations.

Select and Place:

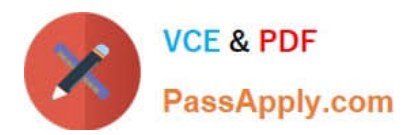

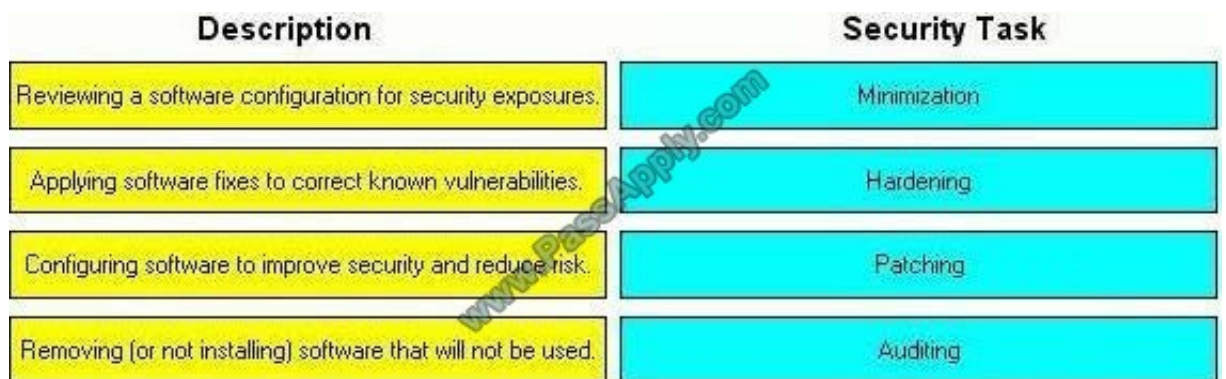

Correct Answer:

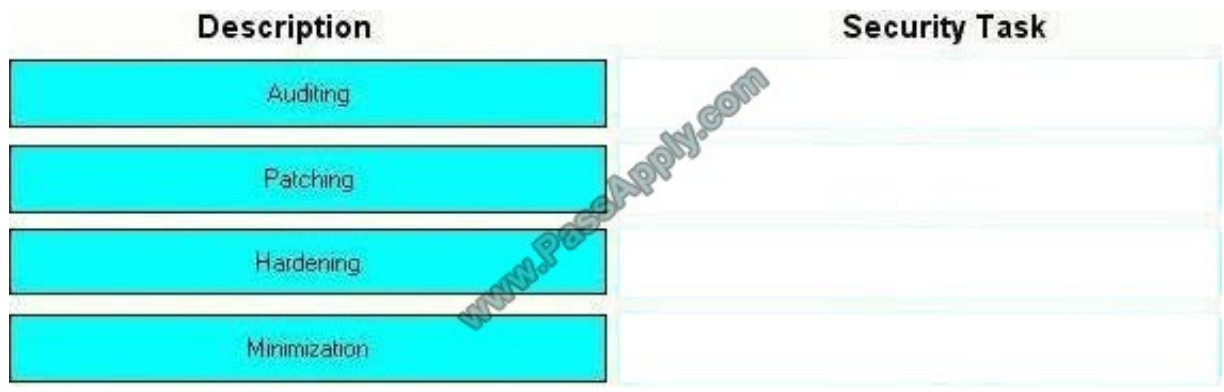

[Latest 1Z0-881 Dumps](https://www.passapply.com/1Z0-881.html) [1Z0-881 VCE Dumps](https://www.passapply.com/1Z0-881.html) [1Z0-881 Exam Questions](https://www.passapply.com/1Z0-881.html)

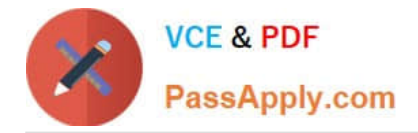

To Read the Whole Q&As, please purchase the Complete Version from Our website.

## **Try our product !**

100% Guaranteed Success 100% Money Back Guarantee 365 Days Free Update Instant Download After Purchase 24x7 Customer Support Average 99.9% Success Rate More than 800,000 Satisfied Customers Worldwide Multi-Platform capabilities - Windows, Mac, Android, iPhone, iPod, iPad, Kindle

We provide exam PDF and VCE of Cisco, Microsoft, IBM, CompTIA, Oracle and other IT Certifications. You can view Vendor list of All Certification Exams offered:

#### https://www.passapply.com/allproducts

### **Need Help**

Please provide as much detail as possible so we can best assist you. To update a previously submitted ticket:

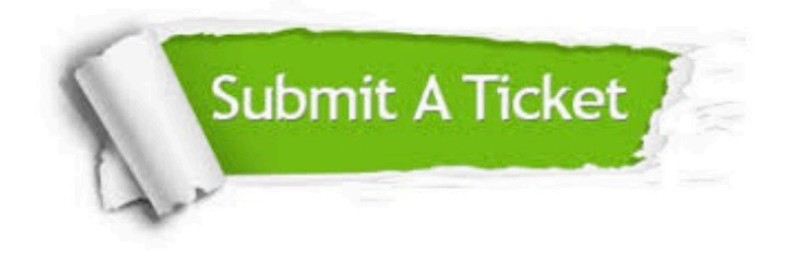

#### **One Year Free Update**

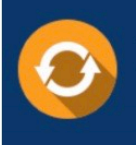

Free update is available within One fear after your purchase. After One Year, you will get 50% discounts for updating. And we are proud to .<br>poast a 24/7 efficient Customer Support system via Email

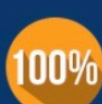

**Money Back Guarantee** To ensure that you are spending on

quality products, we provide 100% money back guarantee for 30 days from the date of purchase

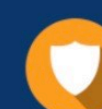

#### **Security & Privacy**

We respect customer privacy. We use McAfee's security service to provide you with utmost security for vour personal information & peace of mind.

Any charges made through this site will appear as Global Simulators Limited. All trademarks are the property of their respective owners. Copyright © passapply, All Rights Reserved.